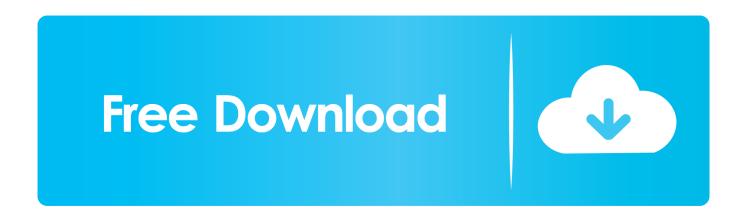

## IBM Lotus Symphony Beta 3 For Windows Download Pc

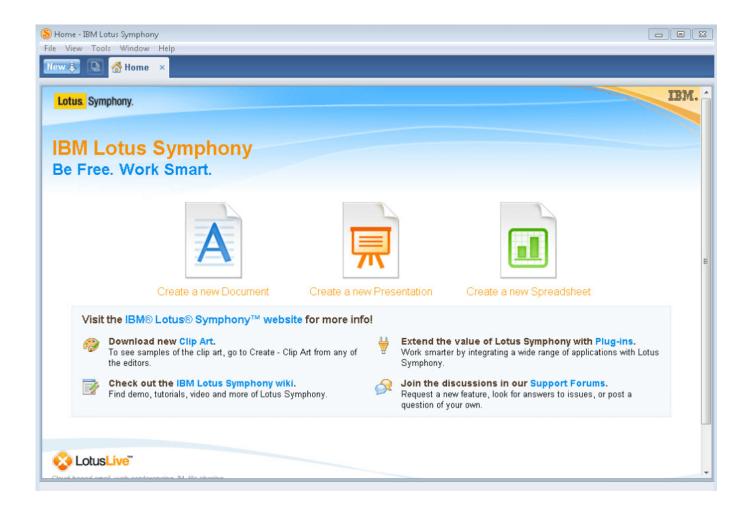

IBM Lotus Symphony Beta 3 For Windows Download Pc

1/3

## Free Download

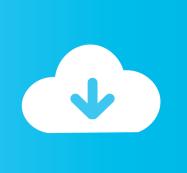

2/3

Free suite does much of what Microsoft Office can do and costs nothing. ... Its new Lotus Symphony office suite--now available as a public beta--does much ... The suite is available as a free download. ... lags with some tasks when operating on a PC with 512MB of RAM, but it ran at a clip on a 1GB system.. Installing IBM Lotus Symphony on Windows XP and Windows Vista ... Locate the IBM\_Lotus\_Symphony\_w32.exe file that you downloaded. 3. ... When installing Beta 3 and Beta 4, it is possible to upgrade from Beta 1 or Beta 2, but it is highly ... Symphony located under Application -> Office on RHEL5, or Computer -> More .... In 2006, as IBM continued to build on the success of its Lotus Notes platform, it added a set of ... the productivity tools as a FREE stand-alone application suite called Symphony. ... Keep in mind that Lotus Symphony is listed as being Beta 1. ... You can download the Lotus Symphony suite and try it yourself.. The IBM Lotus Symphony suite--which is available at no charge--can ... I went to the Symphony site and downloaded the Beta 3 (third upgrade) .... IBM Lotus Symphony, free and safe download. IBM Lotus Symphony latest version: Completely free office suite for docs, sheets and .... Lotus Symphony, downloadable in a free beta version, consists of the ... 1.0 sometime in the first quarter of 2008 but will remain a free download. ... Also, be sure to check out PC Magazine columnist Michael Miller's take on the IBM Lotus ... Security Software • \$36.00. SaveOnIT. GO TO SHOP. 35. 1; 2; 3; 4; 5. IBM's second beta of its free Lotus Symphony productivity ... six to eight weeks, according to Mike Rhodin, general manger of IBM Lotus. ... He says Beta 3, due out before the end of this year, will include support for 23 languages. Despite being English-only to date, IBM says 50% of Symphony downloads .... Beginning today at www.ibm.com/software/lotus/symphony, business, academic, governmental and consumer users alike can download this .... Beginning March 2008, the free IBM Lotus Symphony office productivity suite ... At Metztli IT, we installed Symphony under three(3) Linux distributions to test the ... For instance, upon selecting to download Symphony Beta 4 for Linux, .... Alen on OS/2 Gradd video driver for Virtual Machine or older hardware.. Installing IBM Lotus Symphony on Windows XP and Windows Vista. 1. ... 2. Locate the IBM Lotus Symphony w32.exe file that you downloaded. 3. ... You must uninstall any other version before you install Beta 1 and Beta 2. ... Symphony located under Application -> Office on RHEL5, or Computer -> More Applications.. Hummmnn, it might be worthwhile downloading the source and having a poke around. ... I have been using Lotus Symphony throughout each beta release as well ... It does seem to be a free, but closed source derivative of OOo. ... IBM to use the OOo 3.x (maybe even 2.x) code in Lotus Symphony and not .... IBM's offices suite a.k.a. Lotus Symphony has released its Beta 2, ... I have installed it on a VMware machine with Centos 5 Pentium IV 3. ... If you want to install on your computer, and once you have downloaded the .bin file .... Lotus Symphony 3.0.1: IBM releases a new and much improved version of ... After around eight months in beta, Lotus Symphony 3.0 has finally .... IBM is working intensively on their free office suite called Lotus Symphony. The current stable version (which we reviewed HERE) is based on .... Lotus Symphony 3.0.1: IBM releases a new and much improved version of ... After around eight months in beta, Lotus Symphony 3.0 has finally .... Licença: GPL Sistemas Operativos: Windows/Linux Download [Win]: IBM Lotus Symphony Beta 3 NLV [174,64KB] Download [linux]: IBM Lotus .... IBM Lotus Symphony was a proprietary software suite of applications for creating, editing, and ... Lotus Symphony 3.0.1 added enhancements including support for one million spreadsheet rows, ... IBM released version 1.0 of Lotus Symphony in May 2008 as a free download, and introduced three minor ... Version 3 Beta 2.. The latest version of Lotus Symphony (version 1.2) came out of beta ... Lotus Symphony takes its name from Lotus 1-2-3, a spreadsheet ... Symphony can be downloaded from the IBM website with a free log-in ID. ... The simple interface might also make it appealing as an office suite for new computer users..... On Ubuntu 7.04. 1 Get IBM Lotus Symphony; 2 Installation; 3 Bugfix; 4 Use; 5 Deinstall; 6 Links ... When the install is complete, choose Exit and open later: .... Top downloads Business & Productivity for windows.. 5 Feb 2010. IBM/Lotus took another stab at Microsoft Office, releasing a beta 2 version of Symphony 3.0, ... b28dd56074

3/3